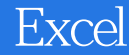

13 ISBN 9787113164447

出版时间:2013-8

页数:246

版权说明:本站所提供下载的PDF图书仅提供预览和简介以及在线试读,请支持正版图书。

www.tushu000.com

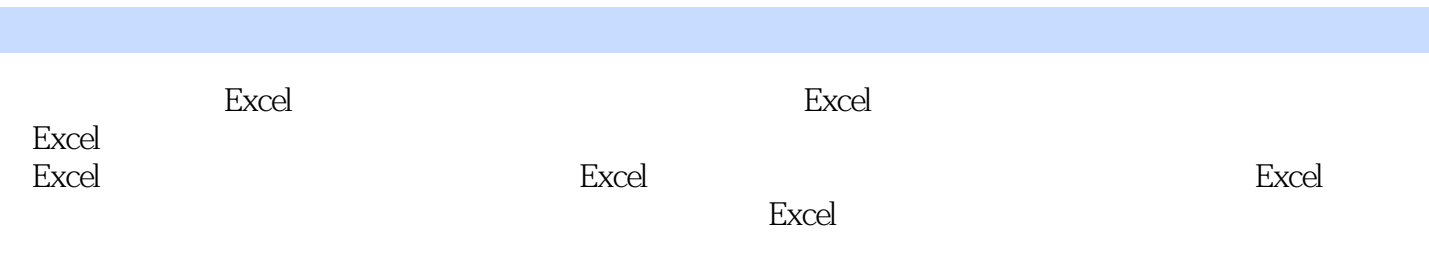

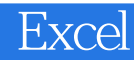

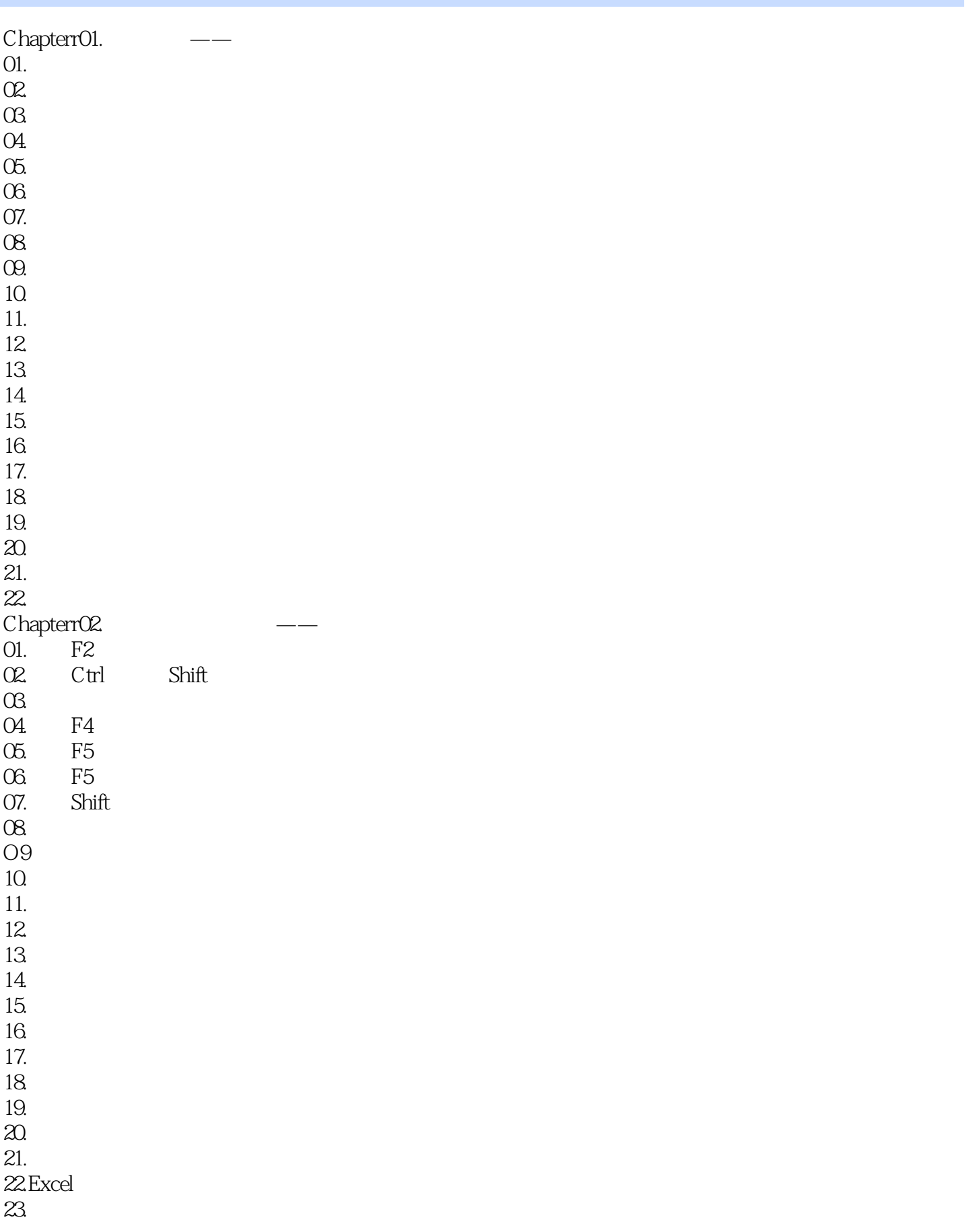

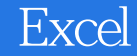

24. 25. 26Exce<br>27.  $27.$  $28.$ Chapterr03.  $01.$ 02. COLJNTIF  $\alpha$  $O4.$  $\overline{05}$ . 06.单元格标题对角线做法 O7. 08. SLJMIF  $\Omega$  (1) 10. SUM) AVERAGE) 11. IF 12. 13. RANK 14. 15. RO JND 16. Chapterr04. O1. 02.LEFT 03.MID  $04$  IF  $\Omega$ 5. 06.RIGHT O7. 08.TODAY 09.函数嵌套 10.YEAR 11.MONTH、DAY 12.NOW 13.DATE 14.DATEDIF 15. 16.用&来结合单元格  $17.$  " " 18.结合函数搭配字符串函数使用 19.  $20.$ 21.FV、PV、PMT 22.RATE、NPER 23.IRR 24. 25. 26VLOOKUP

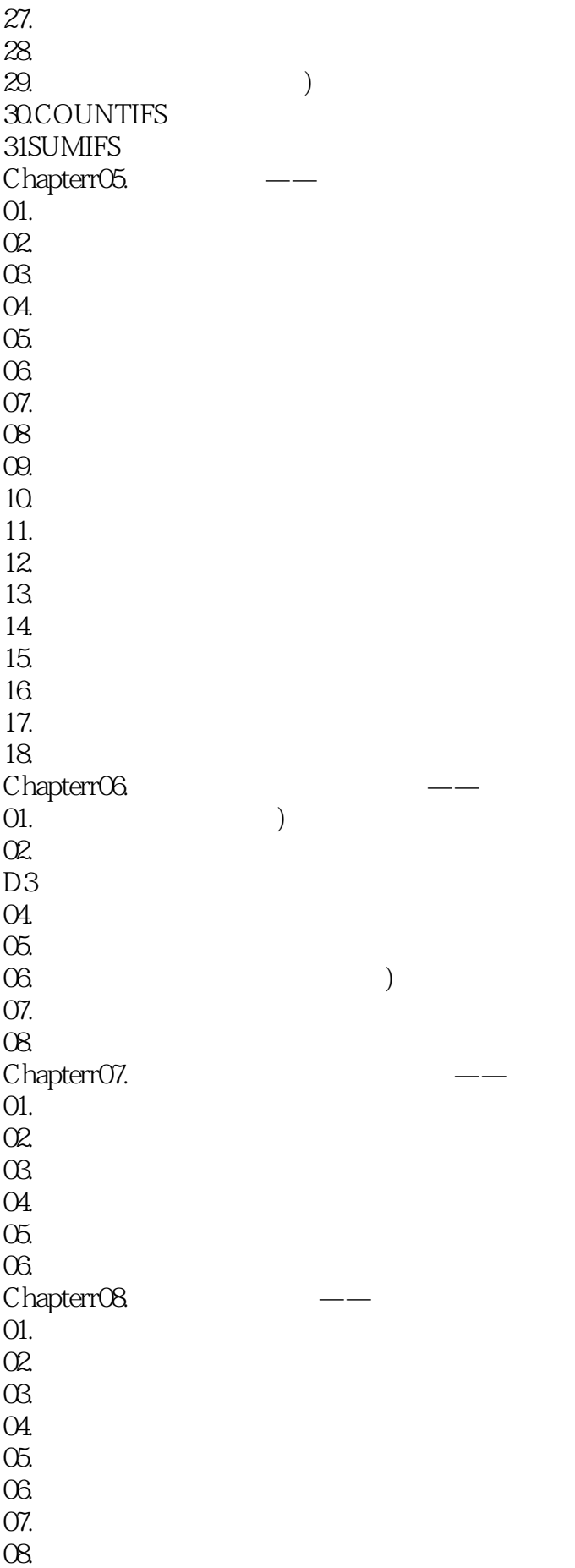

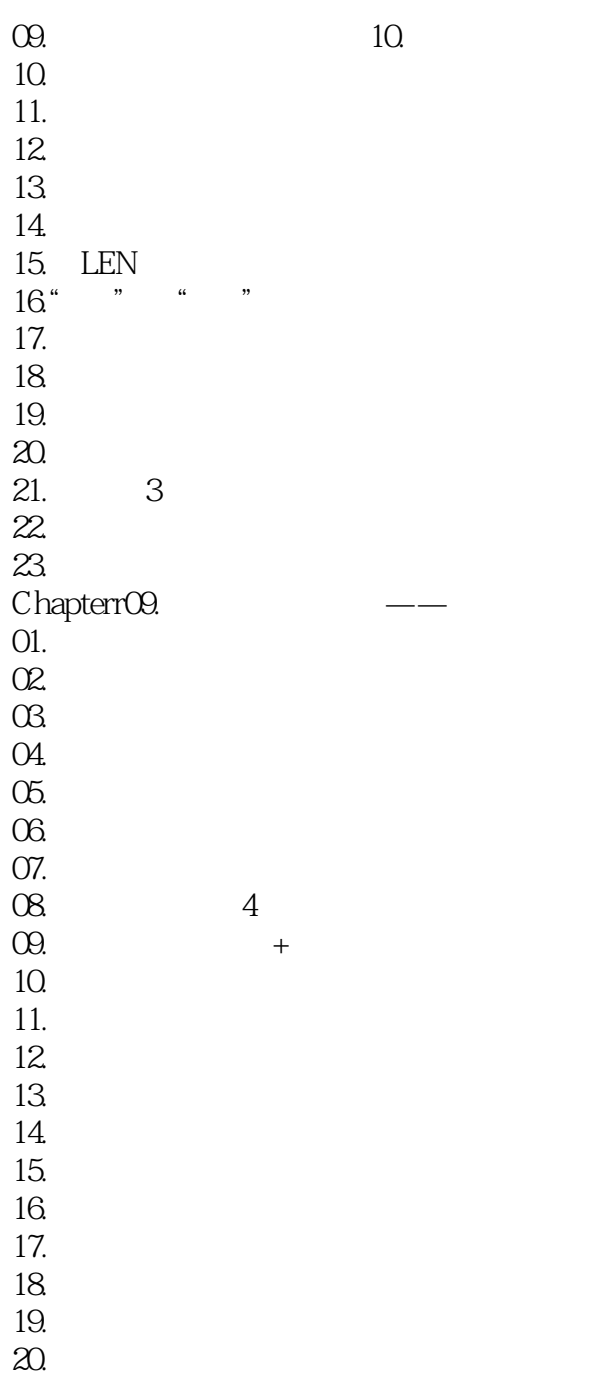

21.

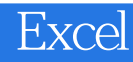

1、真的非常好,以前找了好多excel书都看不懂,这本书,以非常清晰,具体,形象,通俗易懂的话

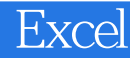

本站所提供下载的PDF图书仅提供预览和简介,请支持正版图书。

:www.tushu000.com